# Hacking PostgreSQL

#### PGCon 2013 Ottawa, Canada

Stephen Frost sfrost@snowman.net

Resonate, Inc. • Digital Media • PostgreSQL • Hadoop • [techjobs@resonateinsights.com](mailto:techjobs@resonateinsights.com) • <http://www.resonateinsights.com>

#### Stephen Frost

- •PostgreSQL
	- •Major Contributor
	- •Implemented Roles in 8.3
	- •Column-Level Privileges in 8.4
	- •Contributions to PL/pgSQL, PostGIS
- •Resonate, Inc.
	- •Principal Database Engineer
	- •Online Digital Media Company
	- •We're Hiring! \* [techjobs@resonateinsights.com](mailto:techjobs@resonateinsights.com)

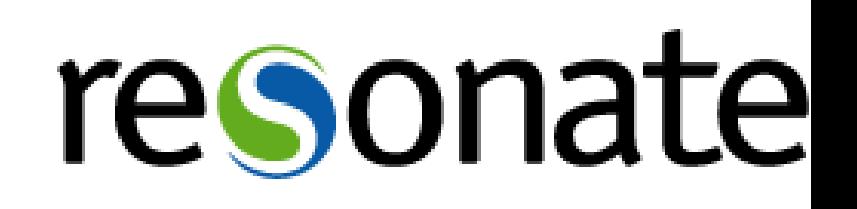

#### Do you read...

•planet.postgresql.org

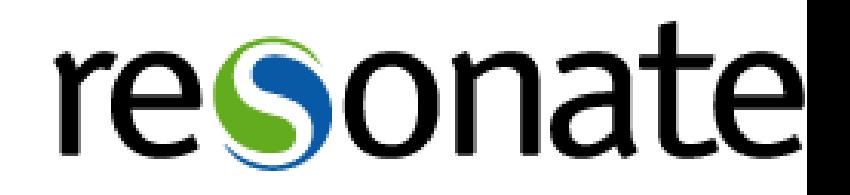

#### PostgreSQL Source

#### •Overall PG source tree structure

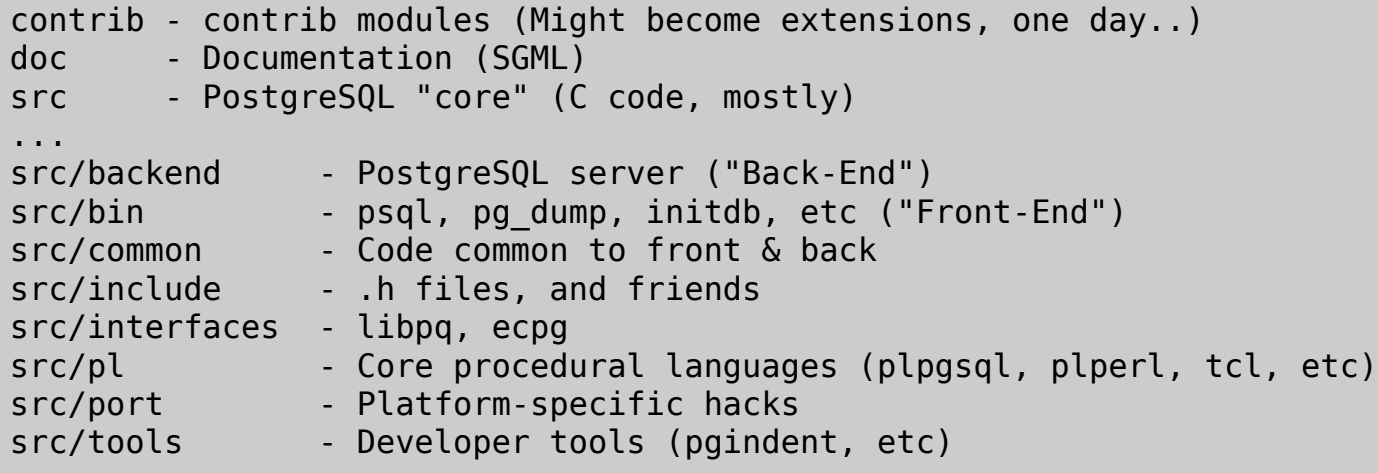

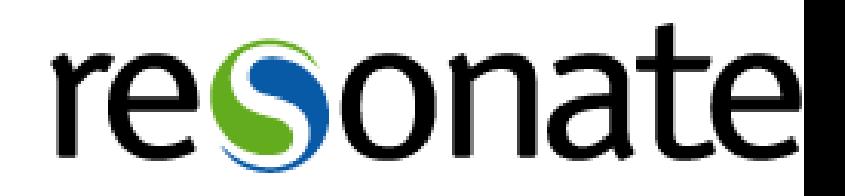

#### Down the Rabbit Hole..

#### •Components of the backend (src/backend/...)

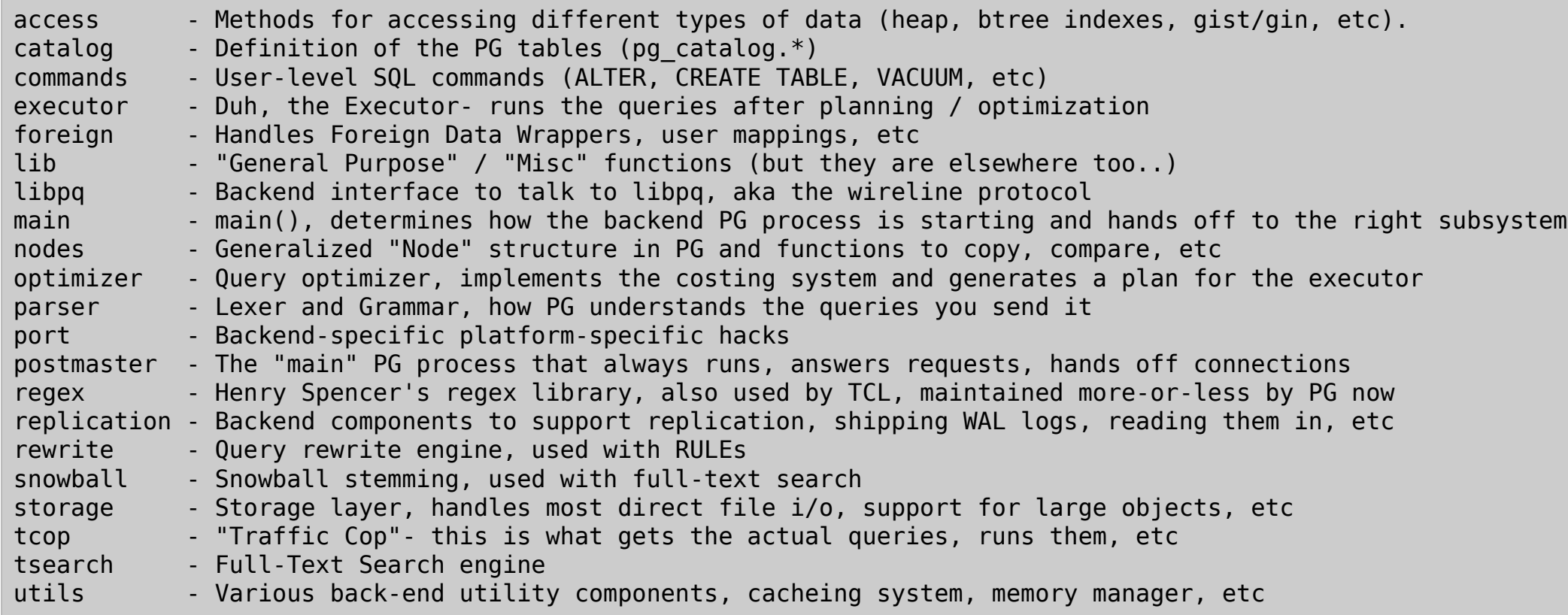

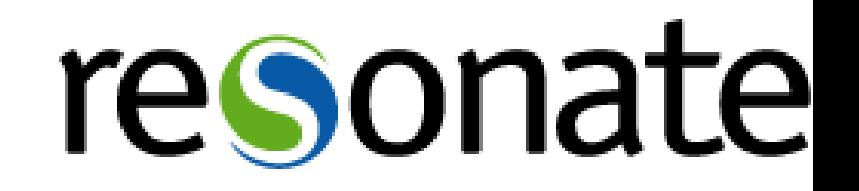

#### So you have an idea..

- •Where to begin?
	- •Depends on your idea, but I prefer the parser
	- •Grammar drives a lot of things
	- •Also one of the hardest items to get agreement on
- •The grammar is in src/backend/parser/
	- •scan.l lexer, handles tokenization
	- •gram.y actual grammar
	- •Built with flex (lexer) and bison (parser)
	- •Rarely have to change the lexer

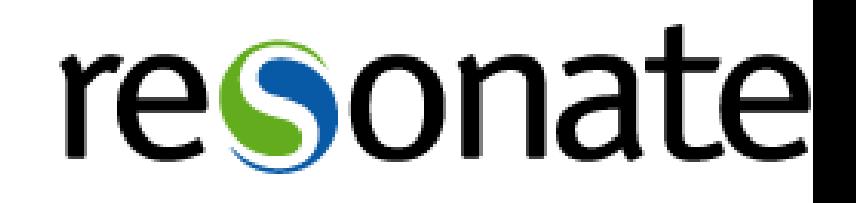

#### Modifying the grammar

- •Grammar is a set of productions
	- •"main" is the 'stmt' production
	- •Lists all the top-level commands
	- •Each is its own production then

```
stmt :
             AlterEventTrigStmt
               | AlterDatabaseStmt
               | AlterDatabaseSetStmt
 ...
              | CopyStmt
```

```
CopyStmt : COPY opt_binary qualified_name opt_column_list opt_oids
           copy from opt program copy file name copy delimiter opt with copy options
\{CopyStmt * n = makeNode(CopyStmt);
               n\rightarrowrelation = $3;
```
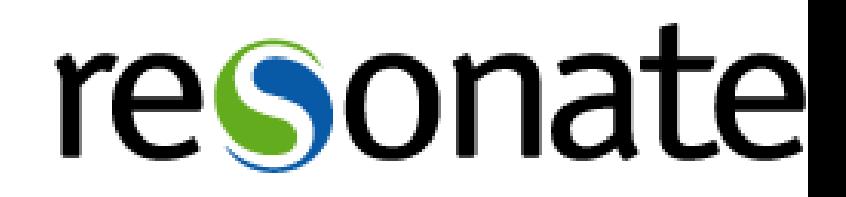

#### Modifying CopyStmt

- Add it into the COPY production
- Modify the C template code as needed
	- •C code is extracted by bison
	- •Run through a set of changes (eg: changes "\$3")
	- •Compiled as part of the overall parser (gram.c)
- •Remember to update the keywords list (kwlist.h)
- Also remember to add to unreserved keywords
- Try to avoid creating new reserved keywords

# resonate

#### Adding an option to COPY

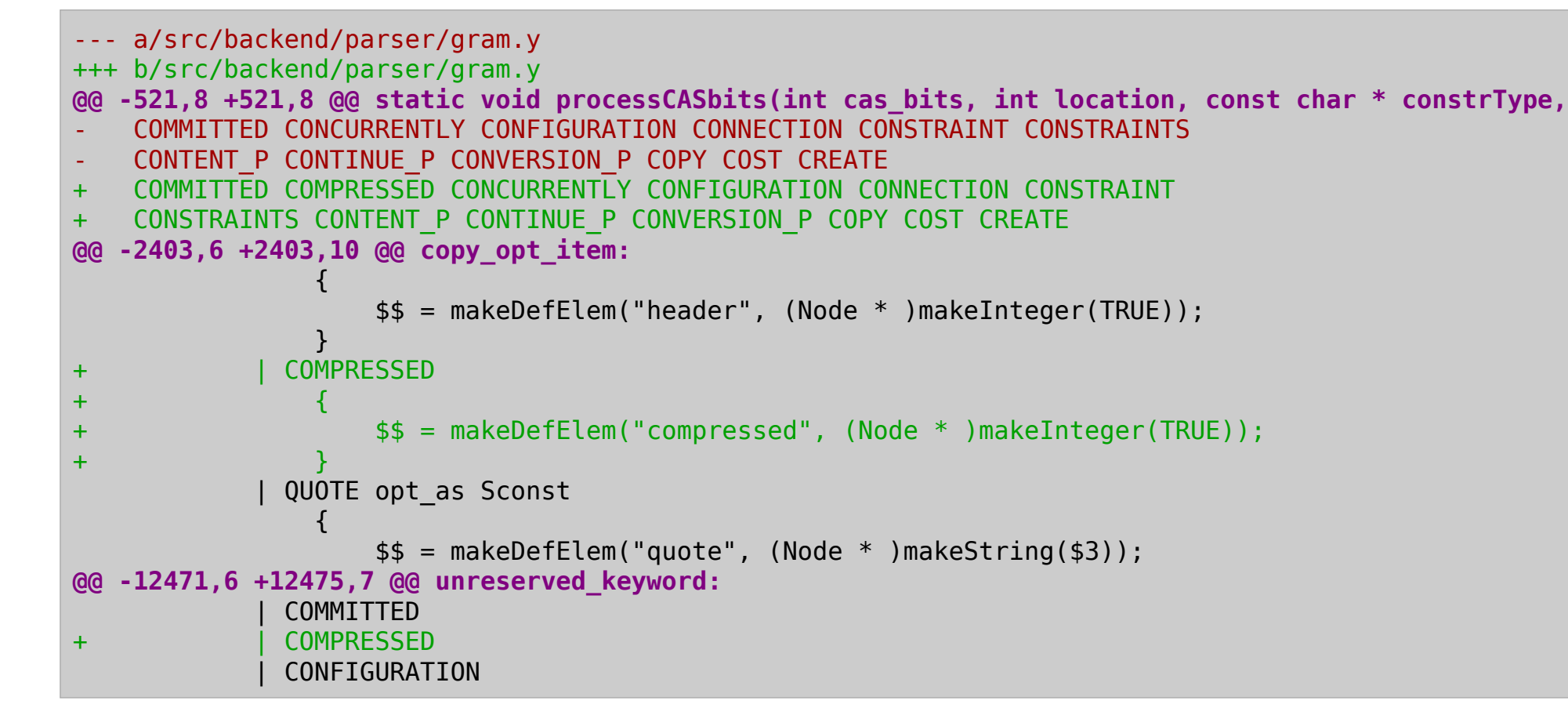

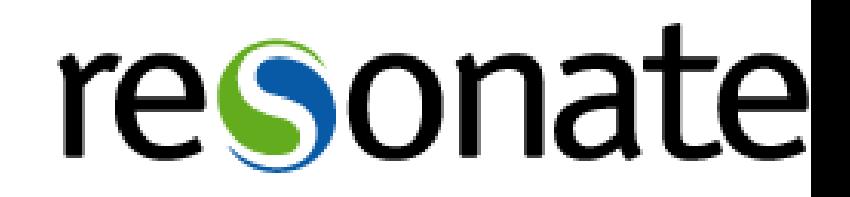

#### What about the code?

- •COPY has a function to process options
	- •Surprise, it's called "ProcessCopyOptions"
	- •COPY is defined in backend/commands/copy.c
- •COPY state info
	- •Local state structure CopyStateData also in copy.c

resonate

- Not in a .h because only COPY needs it
- •Define structures in .c files near the top

#### Option handling in copy.c

```
@@ -109,6 +119,7 @@ typedef struct CopyStateData
    bool binary; /* binary format? * /
+ bool compressed; /* compressed file? * /
 bool oids; /* include OIDs? * /
@@ -889,6 +1186,20 @@ ProcessCopyOptions(CopyState cstate,
 }
+ else if (strcmp(defel->defname, "compressed") == 0)
+ {
+#ifdef HAVE_LIBZ
+ if (cstate->compressed)
+ ereport(ERROR,
+ (errcode(ERRCODE_SYNTAX_ERROR),
+ errmsg("conflicting or redundant options")));
+ cstate->compressed = defGetBoolean(defel);
+#else
+ ereport(ERROR,
+ (errcode(ERRCODE_SYNTAX_ERROR),
+ errmsg("Not compiled with zlib support.")));
+#endif
+ }
       else if (strcmp(defel->defname, "oids") == 0)
```
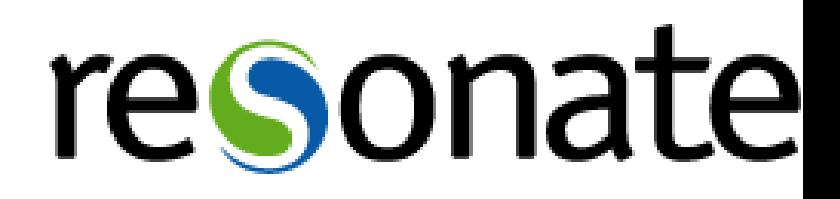

#### That's it, right?

- Not hardly.
- •Lots of changes to copy.c
	- •New 'COMPRESSED' state
	- •Tracking gzFile instead of FILE\*
	- •Using gzread / gzwrite instead of read/write
- •Data in and out
	- •All is buffered with 2 buffers
	- •Uncompressed data
	- •Compressed data

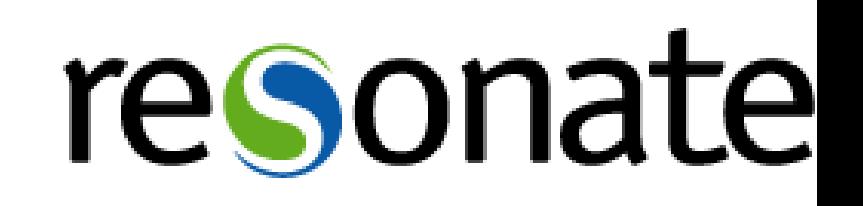

#### Diffstat

doc/src/sqml/ref/copy.sqml | 12 ++ src/backend/commands/copy.c | 458 +++++++++++++++++++++++++++++++++++++++++++++++++++---- src/backend/parser/gram.y | 9 +src/backend/storage/file/fd.c  $\qquad$  | 97 +++++++++++++ src/include/parser/kwlist.h | 1 + src/include/storage/fd.h | 9 ++ src/test/regress/input/copy.source | 20 +++ src/test/regress/output/copy.source | 18 +++ 8 files changed, 583 insertions(+), 41 deletions(-)

- •Documentation updates in doc/src
- Modify fd.c to support compressed files
	- •fd.c provides file descriptor cacheing
	- •Added: AllocateFileGz, FreeFileGz
- •Regression test updates

## resonate

#### COPY PIPE

- Follow the mailing lists
- •Watch for others working on similar capabilities
- •Try to think about general answers, not specific
- •Be supportive of other ideas and approaches
- •Send and receive COPY data from program instead
- •E.g. for gzipped files

**postgres=# COPY** t **FROM** PROGRAM 'zcat /tmp/t.csv.gz'

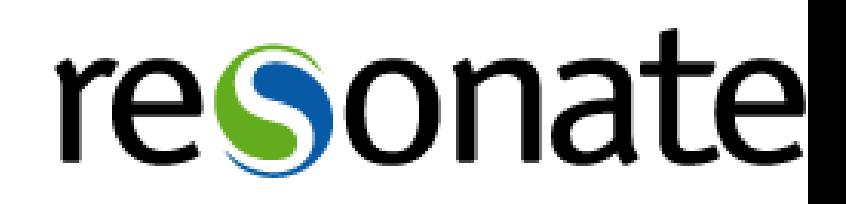

#### Hacking the PG way

- •PG has specific ways to do
	- •Memory management
	- Error logging / cleanup
	- •Linked lists
	- •Catalog lookups
	- Nodes
	- •Datums
	- •Code Style
- How to submit your patch

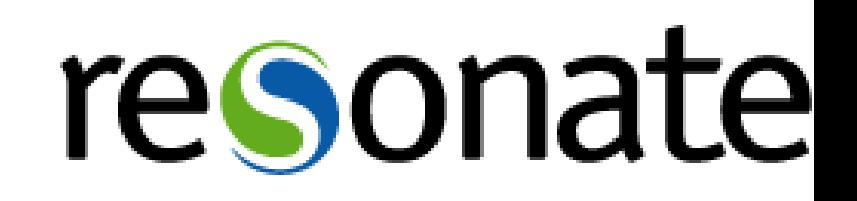

#### Memory Handling

- •All memory is part of a memory context
- Allocated through palloc()
- •Contexts exist for most of what you would expect
	- CurrentMemoryContext what pg\_malloc() will use
	- •TopMemoryContext Backend Lifetime
	- •Per-Query Context
	- •Per-Tuple Context

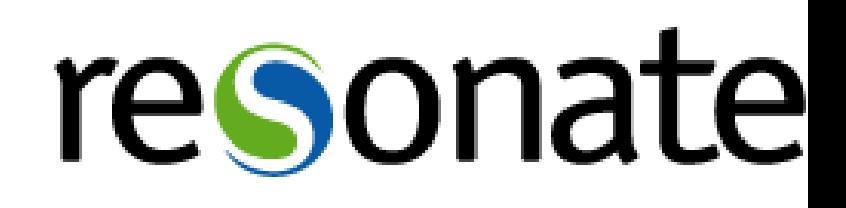

### Logging from PG

- Use ereport() with errcode() and errmsg()
- •error level and errmsg() are required
- •PG has a style guide for error messages
- •ERROR or higher and PG will handle most cleanup
	- •Rolls back transaction
	- •Frees appropriate memory contexts

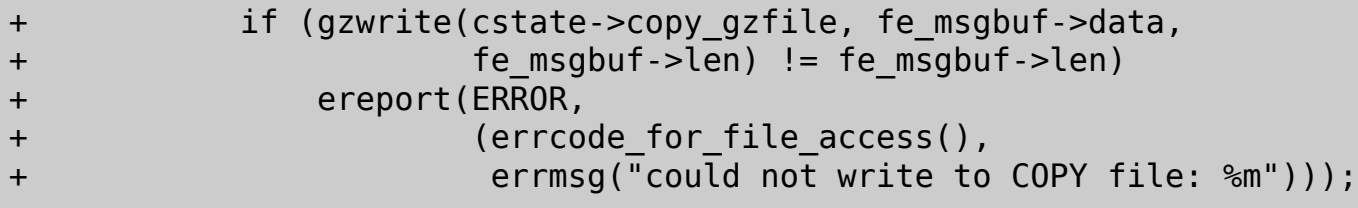

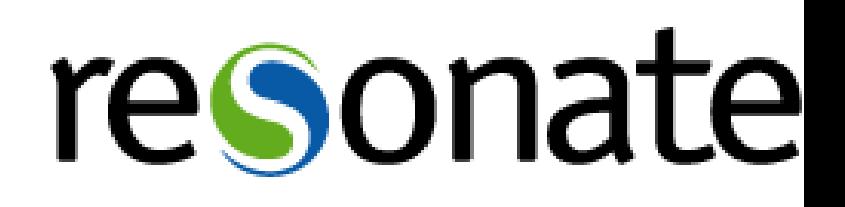

#### Catalog Lookups

- •SysCache
	- •General function 'SearchSysCache'
	- •Defined in utils/cache/syscache.c
	- •Also some convenience routines in lsyscache.c
- •Scanning catalog tables and Snapshots
	- •Beware of SnapshotNow semantics
	- •Viewing exactly what is in the heap
	- Heap can change while scanning it

# resonate

#### Nodes

- •PG has a node structure for expression trees
- •Each node has a 'type' plus appropriate data
- •'type' is stored in the node, allows IsA() testing
- •Backend memory only, never out on disk, etc
- •Create nodes using makeNode(TYPE)
- •Adding node type
	- •Node types defined in include/nodes/nodes.h
	- make / copy / equality funcs in backend/nodes/

# resonate

#### Datums

- •General data type structure
- •Defined in postgres.h
- •Helper macros also in postgres.h
	- •Example helpers, theres a bunch of them
	- •Int32GetDatum(int) Returns Datum of int
	- •DatumGetInt32(Datum) Returns int from Datum

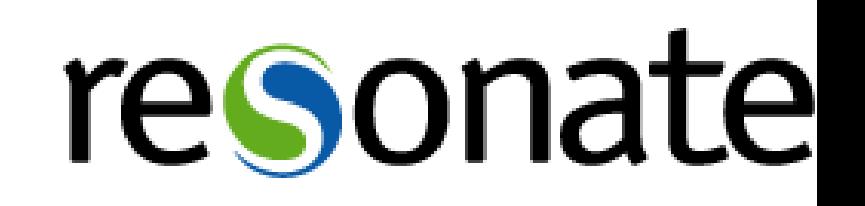

### Tuples

- Heap Tuple defined in include/access/htup.h
- •HeapTupleData is in-memory construct
- •Provides length of tuple, pointer to header
- •Used in multiple ways
	- •Pointer to disk buffer (must be pin'd)
	- •Empty
	- •Single pmalloc'd chunk
	- •Seperately allocated
	- Minimal Tuple structure

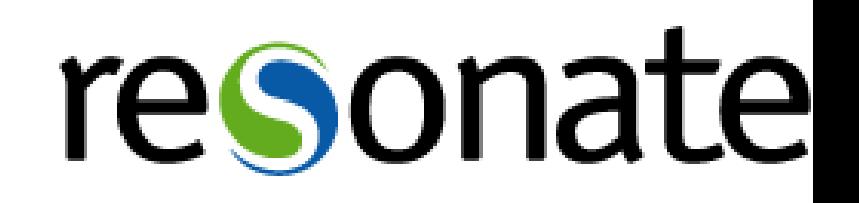

#### Tuples (more)

- HeapTupleHeaderData and friends in htup details.h
- •Number of attributes
- Provides various flags (NULL bitmap, etc)
- •Data follows the header (not in the struct)
- •Lots of macros for working with tuples in details

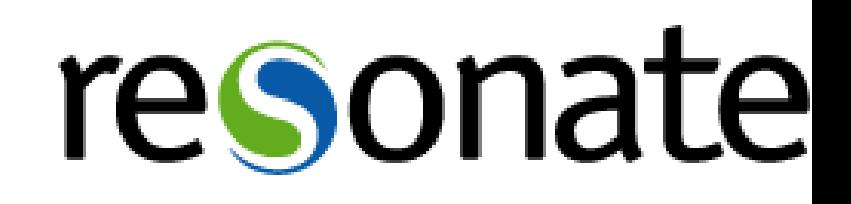

#### Toast

- •Large values can be compressed
- •May also get "TOASTed" and moved to "toast" table
- •Handled as a stored-out-of-line Datum
- •Need to be careful with variable length Datums
- •Typically try to avoid de-TOASTing Datums until absolutely required to

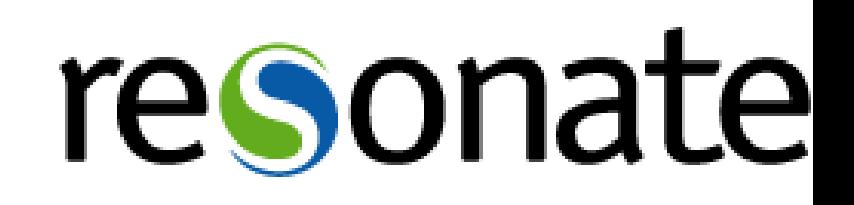

#### Other subsystems

- •Many things have already been done
- •Eg: linked list implementation (llist.h)
- •Generalized code should go in common area
- •Look at existing code
	- •Real examples help immensely
	- •Chances are, you will find what you need
	- •Portability considerations

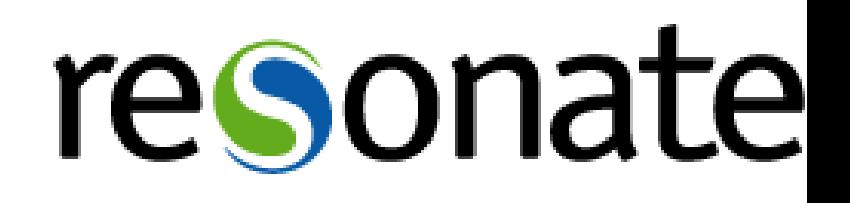

### Code Style

- •Try to make your code 'fit in'
- •Follow the PG style guide in the FAQ
- •Beware of copy/paste
- •Comments
	- •C-style comments only, no C++
	- •Generally on their own lines
	- •Describe why, not what or how
	- •Big comment blocks for large code blocks
	- •Functions, big conditions or loops

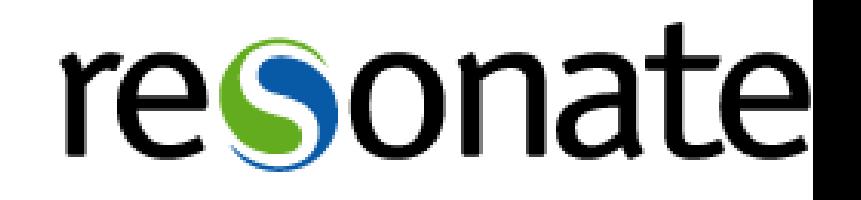

#### Submitting Patches

- •Patch format
	- •Context diff or git-diff
	- Ideally, pick which is better
- •Include in email to -hackers
	- Description of the patch
	- •Regression tests
	- •Documentation updates
	- pg\_dump support
- •Register on commitfest.postgresql.org

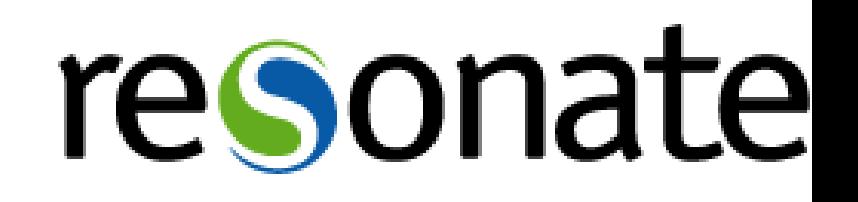

# Thank you!

Stephen Frost sfrost@snowman.net @net\_snow

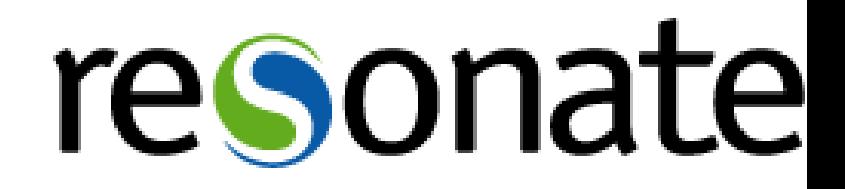